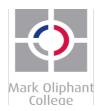

# The 'MOC Safari' Project 10 & Visual Art Katrina Axford

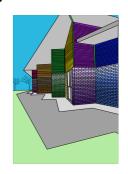

#### **Essential Question**

# How can we as artists represent our unique Australian identity through landscape? Project Overview

Your task is to become an expert on the work of Australian artist Howard Arkley and how he represents the Australia Identity through landscape paintings. Using elements of art learnt in theory you will re-create your own Arkley inspired artwork using the school environment as the subject matter. You will learn to combine Photography and Photoshop while challenging perceptions of Australian landscape painting identity and what can be used as inspiration to create art.

# **Learning Objectives**

- Learn about Howard Arkley and why he created his artworks
- Learn how to write a introductory paragraph to an artist and artwork
- Learn how to analyse an artwork
- Learn about the elements of Art
- Learn the definition of subject matter
- Learn about composition in Photography and how to take interesting photos
- Learn about using Photoshop and specific tools to create digital artworks

# Requirements (What you'll do!)

- · Create a Keynote presentation displaying the work of Howard Arkley
- Write an introductory paragraph about Arkley and his artworks
- Analyse artworks included in Keynote.
- Take a range of digital photographs around the school (MOC Safari).
- Load in the photographs onto MacBook using iPhoto and minor editing
- Choose most interesting image and open in Adobe Photoshop
- Using Adobe Photoshop experiment with colour and effects (soft edge paint brush, pen tool with separate shape layers) to create your own Arkley-like artwork of your everyday MOC environment.

#### Final Product

- A3 Colour Print (mounted on black cardboard)
- Keynote including introductory paragraph and analysis
- 250 word practitioner statement (1.5 spacing, 12 point justified type).

# **Grading**

# See marking rubric attached

#### **Timeline**

| Week One   | Research and Investigation                                                                                              |
|------------|----------------------------------------------------------------------------------------------------|
| Week Two   | Keynote due, take photos and minor edits in iPhoto                                                                      |
| Week Three | Choose final image, open in Photoshop.  Learn to outline all detail with soft edge paintbrush tool.                     |
| Week Four  | Continue Photoshop, use pen tool to fill in colour.                                                                     |
| Week Five  | Complete and save piece as JPEG email to teacher and print out A3.  Write practitioner statement and POL with critique. |

# **Challenge / Extension Options**

- Create another Arkley artwork of your choice for extra credit
- Compare and contrast a work by Arkley with that of another artist inspired by aspects of suburban life, e.g. Elizabeth Gower, Robert Rooney, Jon Campbell, and Constanze Zikos etc....
- Research the work of architects Peter Corrigan and Maggie Edmond. Answer the question: What does their work have in common with Arkley's?

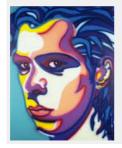

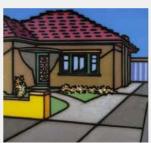

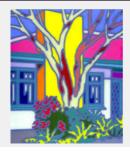

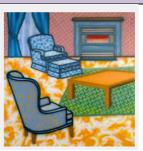

| Name:                                                                                                    |  |  |  |  |
|----------------------------------------------------------------------------------------------------|--|--|--|--|
| Theory Assessment (research and analysis):  (Analyse a range of visual artworks from contemporary and past times to explore differing viewpoints and enrich their visual art-making, starting with Australian artworks, including those of Aboriginal and Torres Strait Islander Peoples, and consider international artworks ACAVAM125) |  |  |  |  |
| Keynote Presentation: /5 (Intro, 4 examples including Title, Date, Size, Media)                                                                                                    |  |  |  |  |
|                                                                                                    |  |  |  |  |
| Introductory Paragraph: /5 (used template to introduce artist and artwork)                                                                                                    |  |  |  |  |
|                                                                                                    |  |  |  |  |
| Analysis: /10 (Used elements of art to analyse artwork & subject matter definition)                                                                                                    |  |  |  |  |
| Analysis. 720 (osea elements of are to analyse arework a subject matter actimition)                                                                                                    |  |  |  |  |
| Practical Assessment:                                                                                                    |  |  |  |  |
| (Using selected techniques, technologies and processes to explore personal representation of a theme, concept or subject                                                                                                    |  |  |  |  |
|                                                                                                    |  |  |  |  |
| matter AcAVAM126)                                                                                                    |  |  |  |  |
| Composition: Challenging photograph, attention to detail, unique perspective                                                                                                    |  |  |  |  |
|                                                                                                    |  |  |  |  |
| Mark: /10                                                                                                    |  |  |  |  |
| Practical Application: Attention to details including high quality line and colour choice                                                                                                    |  |  |  |  |
|                                                                                                    |  |  |  |  |
| Mark: /10                                                                                                    |  |  |  |  |
|                                                                                                    |  |  |  |  |
| Appropriation: Understood the aesthetic of Arkley artworks & reflected it in own work                                                                                                    |  |  |  |  |
| Mark: /10                                                                                                    |  |  |  |  |
|                                                                                                    |  |  |  |  |
| Extra Credit:                                                                                                    |  |  |  |  |
| Project extension: Creating another free choice piece/s                                                                                                    |  |  |  |  |
|                                                                                                    |  |  |  |  |
| Mark: /10                                                                                                    |  |  |  |  |
|                                                                                                    |  |  |  |  |
| Practitioner's Statement                                                                                                    |  |  |  |  |
|                                                                                                    |  |  |  |  |

Mark

/10

The 'MOC SAFARI' Project: Assessment Rubric

Grade:

| Name    | Check | List |
|---------|-------|------|
| INGITIC | CHECK |      |

Tick off when you are done

| Formative  Ingy National Galley of Victoria  Formative  Watched You Tube Film (link on KatrinaAxford.com) Notes in art folio  Summative  Made Keynote Presentation  Created Title Page  Written Subject Matter definition on slide 2  Written Introductory Paragraph using template given by teacher on slide 3  Collected 4 artworks with title, date, size, medium and put on 4 individual slides  Written 1 artwork analysis on final slide  Summative  PS  Created Artwork and printed A3 in Colour  Summative  Final Artwork saved as JPEG and emailed to teacher  Extension  Emailed to teacher                      |                               | There on the miner you are done                    |  |
|----------------------------------------------------------------------------------------------------|-------------------------------|----------------------------------------------------|--|
| Summative  Watched You Tube Film (link on KatrinaAxford.com) Notes in art folio  Summative  Made Keynote Presentation  Created Title Page  Written Subject Matter definition on slide 2  Written Introductory Paragraph using template given by teacher on slide 3  Collected 4 artworks with title, date, size, medium and put on 4 individual slides  Written 1 artwork analysis on final slide  Summative  Keynote emailed to Teacher  Summative  Created Artwork and printed A3 in Colour  Summative  Final Artwork saved as JPEG and emailed to teacher  Extension  Printed  Extension  Extension  Emailed to teacher | ngv<br>National<br>Gallery of |                                                    |  |
| Created Title Page  Written Subject Matter definition on slide 2  Written Introductory Paragraph using template given by teacher on slide 3  Collected 4 artworks with title, date, size, medium and put on 4 individual slides  Written 1 artwork analysis on final slide  Summative  Keynote emailed to Teacher  Summative  Created Artwork and printed A3 in Colour  Summative  Final Artwork saved as JPEG and emailed to teacher  Extension  Printed  Extension  Emailed to teacher                                                                                                    | Formative                     |                                                    |  |
| Written Subject Matter definition on slide 2  Written Introductory Paragraph using template given by teacher on slide 3  Collected 4 artworks with title, date, size, medium and put on 4 individual slides  Written 1 artwork analysis on final slide  Summative  Reynote emailed to Teacher  Summative  Created Artwork and printed A3 in Colour  Summative  Final Artwork saved as JPEG and emailed to teacher  Extension  Printed  Extension  Emailed to teacher                                                                                                    | Summative                     | Made Keynote Presentation                          |  |
| Written Introductory Paragraph using template given by teacher on slide 3  Collected 4 artworks with title, date, size, medium and put on 4 individual slides  Written 1 artwork analysis on final slide  Summative  Reynote emailed to Teacher  Summative  Created Artwork and printed A3 in Colour  Summative  Final Artwork saved as JPEG and emailed to teacher  Extension  Printed  Extension  Emailed to teacher                                                                                                    |                               | Created Title Page                                 |  |
| teacher on slide 3  Collected 4 artworks with title, date, size, medium and put on 4 individual slides  Written 1 artwork analysis on final slide  Summative  Keynote emailed to Teacher  Summative  Created Artwork and printed A3 in Colour  Summative  Final Artwork saved as JPEG and emailed to teacher  Extension  Printed  Extension  Emailed to teacher                                                                                                    |                               | Written Subject Matter definition on slide 2       |  |
| Dut on 4 individual slides  Written 1 artwork analysis on final slide  Summative  Created Artwork and printed A3 in Colour  Summative  Final Artwork saved as JPEG and emailed to teacher  Extension  Extension  Extension  Emailed to teacher                                                                                                    |                               |                                                    |  |
| Summative  Created Artwork and printed A3 in Colour  Summative  Final Artwork saved as JPEG and emailed to teacher  Extension  Extension  Extension  Emailed to teacher                                                                                                    |                               |                                                    |  |
| Summative Created Artwork and printed A3 in Colour  Summative Final Artwork saved as JPEG and emailed to teacher Extension Frinted Extension Extension Emailed to teacher                                                                                                    |                               | Written 1 artwork analysis on final slide          |  |
| Created Artwork and printed A3 in Colour  Summative Final Artwork saved as JPEG and emailed to teacher  Extension Printed  Extension Emailed to teacher                                                                                                    | Summative                     | Keynote emailed to Teacher                         |  |
| Extension Printed   Extension Emailed to teacher                                                                                                    | Summative                     | Created Artwork and printed A3 in Colour           |  |
| Extension Emailed to teacher                                                                                                    | Summative                     | Final Artwork saved as JPEG and emailed to teacher |  |
|                                                                                                    | Extension                     | Printed                                            |  |
|                                                                                                    | Extension                     | Emailed to teacher                                 |  |